## The book was found

# **Linux Application Development (paperback) (2nd Edition)**

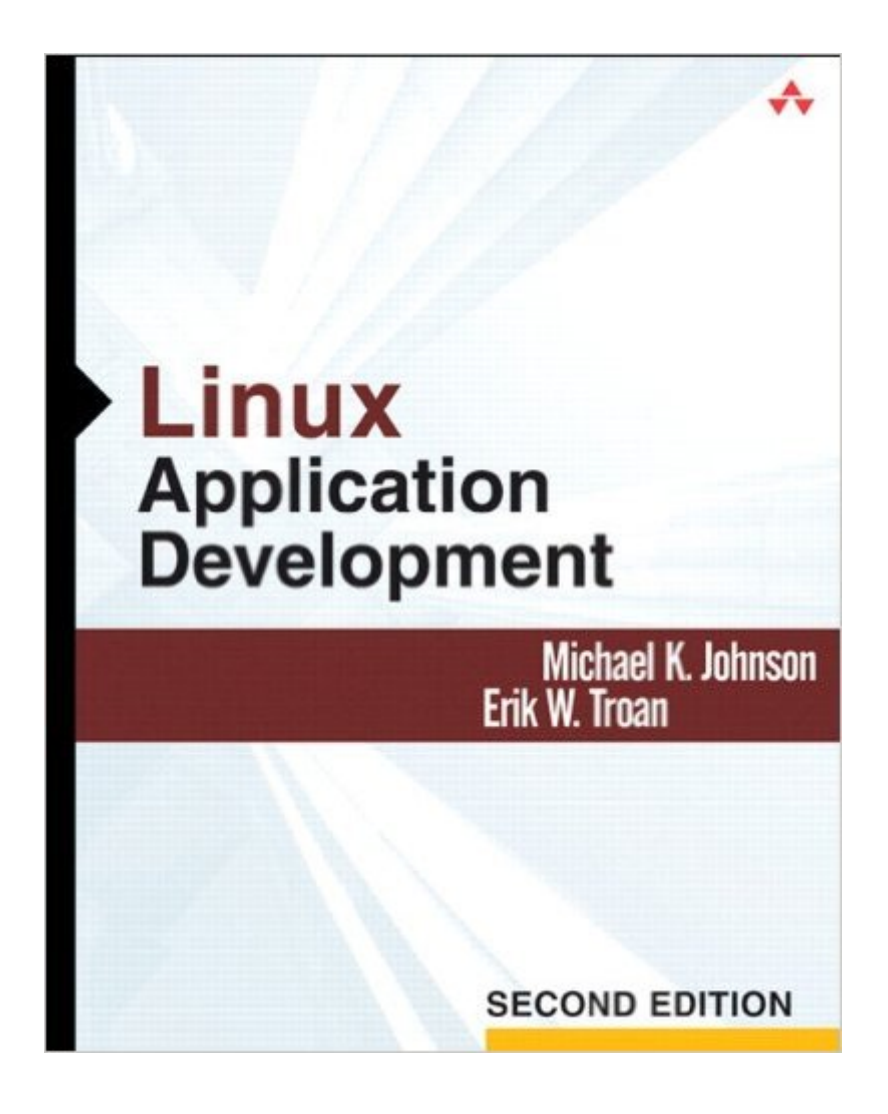

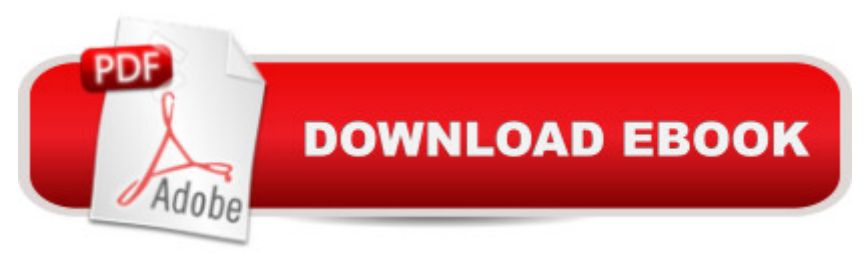

### **Synopsis**

"The first edition of this book has always been kept within arm' reach of my desk due to the wonderful explanations of all areas of the Linux userspace API. This second edition greatly overshadows the first one, and will replace it."--Greg Kroah-Hartman, Linux kernel programmer Develop Software that Leverages the Full Power of Today&#39:s Linux Linux Application Development, Second Edition, is the definitive reference for Linux programmers at all levels of experience, including C programmers moving from other operating systems. Building on their widely praised first edition, leading Linux programmers Michael Johnson and Erik Troan systematically present the key APIs and techniques you need to create robust, secure, efficient software or to port existing code to Linux. This book has been fully updated for the Linux 2.6 kernel, GNU C library version 2.3, the latest POSIX standards, and the Single Unix Specification, Issue 6. Its deep coverage of Linux-specific extensions and features helps you take advantage of the full power of contemporary Linux. Along the way, the authors share insights, tips, and tricks for developers working with any recent Linux distribution, and virtually any version of Unix. Topics include Developing in Linux: understanding the operating system, licensing, and documentation The development environment: compilers, linker and loader, and unique debugging tools System programming: process models, file handling, signal processing, directory operations, and job control Terminals, sockets, timers, virtual consoles, and the Linux console Development libraries: string matching, terminal handling, command-line parsing, authentication, and more Hundreds of downloadable code samples New to this edition The GNU C library (glibc), underlying standards, and test macros Writing secure Linux programs, system daemons, and utilities Significantly expanded coverage of memory debugging, including Valgrind and mpr Greatly improved coverage of regular expressions IPv6 networking coverage, including new system library interfaces for using IPv6 and IPv4 interchangeably Coverage of strace, ltrace, real-time signals, poll and epoll system calls, popt library improvements, Pluggable Authentication Modules (PAM), qdbm, and much more Improved index and glossary, plus line-numbered code examples

### **Book Information**

Paperback: 736 pages Publisher: Addison-Wesley Professional; 2 edition (November 27, 2004) Language: English ISBN-10: 0321563220 ISBN-13: 978-0321563224

Shipping Weight: 2.6 pounds (View shipping rates and policies)

Average Customer Review: 4.4 out of 5 stars $\hat{A}$   $\hat{A}$  See all reviews $\hat{A}$  (43 customer reviews) Best Sellers Rank: #2,525,910 in Books (See Top 100 in Books) #35 in $\hat{A}$  Books > Computers & Technology > Operating Systems > Linux > Applications  $#427$  in  $\hat{A}$  Books > Computers & Technology > Operating Systems > Linux > Programming #2329 in $\hat{A}$  Books > Textbooks > Computer Science > Operating Systems

#### **Customer Reviews**

The Linux operating system provides a sophisticated framework for running programs. Within its sturdy covers, Linux Application Development by Michael K. Johnson and Erik W. Troan provides much of what intermediate to advanced programmers need to know to take advantage of that framework.The book is divided into four major parts: Getting Started, Development Tools and Environment, System Programming and Development Libraries.Part 1 - Getting Started, is a very high-level overview of Linux itself. The three chapters cover barely 20 pages, and discuss the history of Linux, its licensing, and the online documentation. Part 2 - Development Tools and Environment gets more detailed, but ends up as a medium-level view of what tools you might use to actually create and debug your application. Six chapters covering about 75 pages discuss editors (Emacs and vi), make, the GNU debugger gdb, tracing, gcc options, glibc, memory debugging tools, libraries, and the environment. Each chapter feels a little light-weight except for the one on memory debugging tools.If the first two parts seemed to just skim the surface somewhat, Part 3 - System Programming definitely dives into the deep end of the pool. Part 3 has 13 chapters and covers 450 pages, almost two-thirds of the total book. My major complaint with Part 3 is that related chapters appear to be separated by others. Five major groups of functionality are covered.The Unix/Linux process model is explained in detail in Chapter 10, and should be followed by chapter 15, which goes into job control. File handling is introduced in chapter 11, expanded in chapter 13, and directory handling is covered in chapter 14.

#### Download to continue reading...

LINUX: Linux Command Line, Cover all essential Linux commands. A complete introduction to Linux [Operating System, Linux Ke](http://orleanswer.com/en-us/read-book/jN1zY/linux-application-development-paperback-2nd-edition.pdf?r=JbcmjNZirbZVSmSwKbK7eMu91lRugTQtYgwhIPQCJrM%3D)rnel, For Beginners, Learn Linux in easy steps, Fast! A Beginner's Guide Linux: Linux Guide for Beginners: Command Line, System and Operation (Linux Guide, Linux System, Beginners Operation Guide, Learn Linux Step-by-Step) Linux Application Development (paperback) (2nd Edition) Linux: Linux Mastery. The Ultimate Linux Operating System and

Adobe ColdFusion 9 Web Application Construction Kit, Volume 3: Advanced Application Development Java Application Development on Linux Linux PCI Device Driver - A Template (Linux Driver Development) Linux Char Device Driver - A Template (Linux Driver Development) Introduction to Computing Using Python: An Application Development Focus, 2nd Edition Linux Kernel Development (2nd Edition) Neuroanatomy Through Clinical Cases, Second Edition by Hal Blumenfeld [Sinauer Associates, Inc., 2010] (Paperback) 2nd Edition [Paperback] Patent Drafting Secrets- How to write a patent application for an invention and how to draft a patent application for an invention How to Write a Software Patent Application: Your Guide to Quickly Writing Your US Software Patent Application Android: App Development & Programming Guide: Learn In A Day! (Android, Rails, Ruby Programming, App Development, Android App Development, Ruby Programming) Android: Programming & App Development For Beginners (Android, Rails, Ruby Programming, App Development, Android App Development) Personal Development: 5 Book Collection (Self Help, Personal Development, Self Development) GNU/Linux Application Programming (Programming Series) Database Application Programming with Linux Linux Apache Web Server Administration, Second Edition (Craig Hunt Linux Library)

<u>Dmca</u>